# **BREVET DE TECHNICIEN SUPÉRIEUR**

## **MOTEURS À COMBUSTION INTERNE**

## **Session 2023**

# **E 4 – TECHNOLOGIE MOTEUR**

Durée : 4 heures – Coefficient : 4

# **ELEMENTS DE CORRIGE**

## **Moyens de calculs autorisés :**

L'usage de la calculatrice avec mode examen actif est autorisé. L'usage de la calculatrice sans mémoire « type collège » est autorisé.

> Dès que le sujet vous est remis, assurez-vous qu'il soit complet. Le sujet comporte 24 pages numérotées de la façon suivante :

- Page de garde : 1 page (1/24)
- Dossier d'étude : 9 pages (2/24 à 10/24)
- Dossier technique (DT) : 9 pages (11/24 à 19/24)
- Dossier des documents réponse (DR) : 5 pages (20/24 à 24/24)

*Les candidats rédigeront les réponses aux questions posées sur feuilles de copie ou, lorsque cela est indiqué sur le sujet, sur les documents réponse prévus à cet effet.*

*Tous les documents réponse sont à remettre en un seul exemplaire en fin d'épreuve*

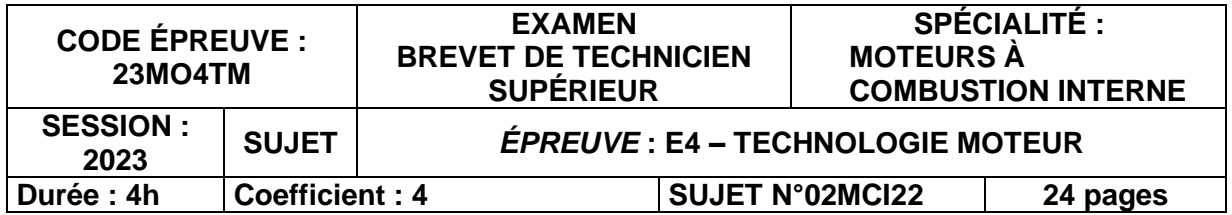

## − **Partie I – Performance énergétique et spécificités de réglage du moteur en mode Dual-Fuel**

1. Rendement effectif du moteur en version Dual-Fuel

Documents pour cette partie : **DT4 et DT5 ; DR1**

1.1.Ecrire la relation littérale permettant de calculer la puissance chimique introduite « Pchim » en kW, en tenant compte de toutes les phases d'injection permettant le fonctionnement du moteur en mode « Dual-Fuel ».

> $P_{chim} = Qm_{gaz} \cdot PCI_{gaz} + Qm_{gazole} \cdot PCI_{gazole}$ Avec :  $P_*$  en kW,  $Qm_*$  en kg  $\cdot$  s<sup>-1</sup>, PCI $_*$  en kJ  $\cdot$  kg<sup>-1</sup>

1.2.Effectuer l'application numérique.

 $P_{chim} =$  $(1964 \times 47824 + 38,67 \times 42700)$  $\frac{3600}{3600} = 26549,32 \text{ kW}$ 

1.3. Calculer le rendement effectif «  $\eta_{\text{eff}}$  » du moteur en %.

$$
\eta_{eff} = \frac{P_e}{P_{chim}} = \frac{12590}{26549,32} = 0,4742
$$

1.4.En déduire l'écart en % de rendement effectif de la version Dual-Fuel par rapport à la version Diesel.

$$
\Delta \eta_{eff} = \frac{\eta_{eff\_DF} - \eta_{eff\_D}}{\eta_{eff\_D}} \times 100 = \frac{0.4742 - 0.4587}{0.4587} \times 100 = 3.38\%
$$

1.5. Sachant que le rendement mécanique «  $\eta_{\text{m\'eca}}$  » en mode Dual-Fuel est de 93,18 %, calculer la PMI du moteur, en bar.

$$
\eta_{m\acute{e}ca} = \frac{PME}{PMI} \to PMI = \frac{PME}{\eta_{m\acute{e}ca}} = \frac{20,54}{0,9318} = 22,04 \text{ bar}
$$

- 1.6.La PMIBP peut être obtenue avec une bonne approximation par la différence des pressions moyennes des phases d'admission et d'échappement du cycle.
	- 1.6.1. Sur le diagramme **P-V du document DR1**, relever la valeur de ces pressions moyennes « Pmoy adm » et « Pmoy ech ».

$$
P_{moy\,adm} = 3.7\,bar\,; P_{moy\,ech} = 3.3\,bar
$$

1.6.2. Calculer la PMI**BP,** en bar.

$$
PMI_{BP} = 3.3 - 3.7 = -0.4 bar
$$

1.7. Établir la relation littérale entre la PMI, la PMI $_{BP}$  et la PMI $_{HP}$  pour ce cas de fonctionnement.

 $PMI = PMI_{HP} - PMI_{RP}$ 

1.8. En portant tout particulièrement attention à la valeur des pressions moyennes «  $P_{\text{mov}}$ adm » et « P<sub>moy ech</sub> », expliquer pourquoi la valeur de PMI<sub>BP</sub> est positive.

**Calculer** la valeur de PMI<sub>HP</sub>, en bar.

Sur ce point de fonctionnement, la pression admission est supérieure à la pression échappement. La PMI<sub>BP</sub> est donc retranchée à la PMI<sub>HP</sub>.

$$
PMI_{HP} = PMI + PMI_{BP} = 22,04 - 0,4 = 21,64 bar
$$

1.9. La pression moyenne chimique « PM<sub>chim</sub> », étant égale à 43,31 bar en mode Dual-Fuel, calculer le rendement indiqué HP «  $\eta_{ind}$  HP », en %.

$$
\eta_{ind\ HP} = \frac{PMI_{HP}}{PM_{chim}} = \frac{21,64}{43,31} = 0,5
$$

1.10. Sachant que  $\eta_{ind \text{HP}} = 48,53$  % en mode gazole, chiffrer le % d'augmentation de ce rendement par rapport à la version gazole.

> $\Delta \eta_{ind\ HP} = \frac{\eta_{ind\ HP\_DF} - \eta_{ind\ HP\_D}}{n}$  $\frac{\rho_{\text{DF}}-\eta_{\text{ind HP\_D}}}{\eta_{\text{ind HP\_D}}} \times 100 = \frac{0.5-0.4853}{0.4853} \times 100 = 3.03\%$

- 1.11. Le rendement de combustion est de 99,8 % en mode gazole et de 96,76 % en mode Dual-Fuel. Parmi les pertes énergétiques citées ci-dessous, **lister** celles qui peuvent **justifier** ce gain en rendement indiqué HP en Dual-Fuel :
	- − Pertes par frottement
	- − Pertes par pompage
	- − Pertes par imbrûlés (HC) et partiellement brûlés (CO)
	- − Pertes par rayonnement
	- − Pertes par étalement de combustion
	- − Pertes dues aux pertes de chaleur aux parois
	- − Pertes dues à l'entraînement des auxiliaires
	- − Pertes dues au défaut de calage de la combustion
- 1.12. Pour chaque perte choisie à la question précédente, indiquer au moins une grandeur relevée dans les DT4 et DT5 justifiant ce choix.

Le  $\eta_{indHP}$  dépend de du rendement de combustion, du rendement théorique et du « rendement de forme HP ». Le rendement théorique est inchangé, le rendement de combustion est caractérisé par les pertes chimiques (CO, HC et particules, non disponibles dans les PV) et le rendement de la boucle HP dépend des pertes thermiques (paroi, échappement) ainsi que du calage et de l'étalement de combustion.

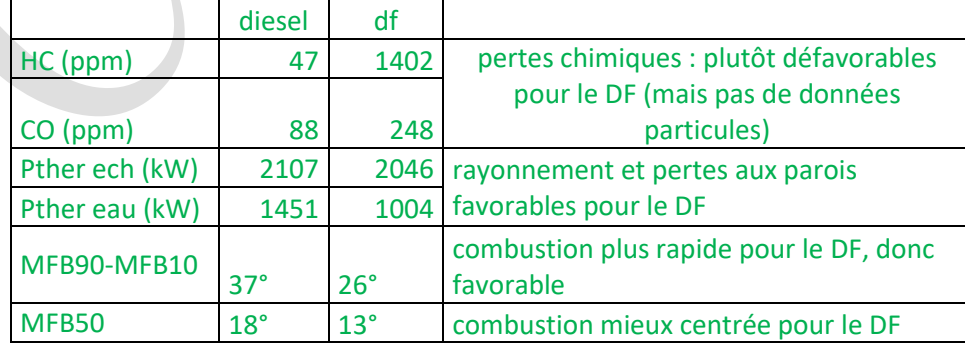

- 2. Cycle de fonctionnement du moteur
- 2.1.**Tracer** l'épure de distribution du moteur sur le document DR2. **Repérer** les phases angulaires admission et échappement. **Déterminer** l'angle balayé durant les phases d'admission et d'échappement, **en déduire** la valeur du « croisement » de soupapes. **Reporter** les valeurs dans le tableau du DR2.
- 2.2.A partir de l'analyse des angles sur cette épure et des valeurs de pression à l'admission (P2') et à l'échappement (P3) relevées sur le moteur en version Dual-Fuel, **identifier** parmi les modèles de cycle théorique de Miller décrits dans le DT7 la figure qui correspond au moteur étudié. **Justifier** votre choix en donnant deux éléments.

C'est le cycle de la figure 2 qui convient : Early Valve Closing (AFA=38°) et pression admission > pression échappement.

2.3.En vous servant des informations techniques du moteur, **déterminer** la valeur du volume au-dessus du piston au PMH et au PMB, **reporter** ces valeurs sur le diagramme P-V du document DR1.

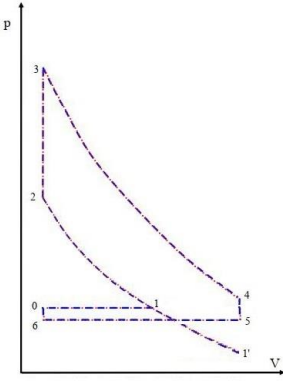

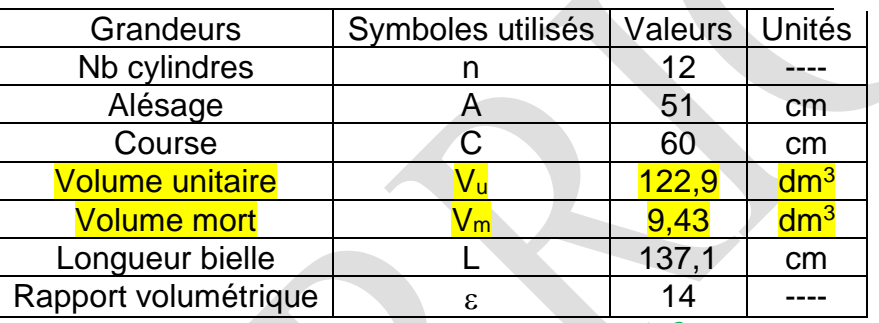

 $V_{PMH} = V_m = 9.43$  dm<sup>3</sup>  $V_{PMB} = V_u + V_m = 132,33$  dm<sup>3</sup>

2.4. On donne  $V_{FA}=121.6$  dm<sup>3</sup> «  $V_{FA}$  » volume total au-dessus du piston à la fermeture de la soupape d'admission.

**Positionner** cette valeur de VFA sur le document DR1.

**Repérer** en l'entourant sur le diagramme P-V la zone correspondant à la particularité du cycle Miller identifié à la question 2.2.

2.5.Calculer, pour le modèle de Miller choisi, les 3 grandeurs « % course utile », « rapport volumétrique de compression » et « rapport volumétrique de détente (voir DT7).

$$
Cu = \frac{(v1 - v0) * 100}{(v1' - v0)} = \frac{121.6 - 9.43}{122.9} \times 100 = 91.3\%
$$

$$
\varepsilon c = \frac{v1}{v2} = \frac{121.6}{9.43} = 12.85
$$

$$
\varepsilon D = \frac{v4}{v3} = 14
$$

#### 3. Mode de combustion et valeur de réglage de la richesse

Documents pour cette partie : **DT1, DT3 et DT4**

#### **Objectif**

- − Calculer, analyser et commenter la valeur de la richesse « R » en combustion Dual-Fuel.
- 3.1. Ecrire la relation littérale permettant de calculer «  $R_{debit}$  » à partir des débits. On fait l'hypothèse de négliger le débit de l'injection pilote.

$$
R_{debit} = \frac{qm_{gaz}}{qm_{air}} \cdot PCO_{gaz}
$$

3.2. Effectuer l'application numérique.

$$
R_{debit} = \frac{1964}{74020} \cdot 17,04 = 0,452
$$

La richesse « 5 gaz » est calculée à partir de la relation suivante :

$$
R_{5g} = \frac{[X]}{[N_2] + \frac{[NO_x]}{2}} \times 3,78 \times n
$$

Concentrations en gaz secs exprimées en pourcentage

Avec :

[X] : CO<sub>2</sub> total (somme des concentrations molaires des espèces carbonées à l'échappement) ;  $- n : n = 1 + \frac{y}{4}$ 

- $\frac{y}{4} \frac{z}{2}$  $\frac{2}{2}$  pour un carburant de type CH<sub>y</sub>O<sub>z</sub>
- −  $[N_2]$  : concentration molaire de N<sub>2</sub> à l'échappement
- −  $\quad \left[ NO_{x} \right]$  : concentration molaire de NOx à l'échappement.
- 3.3. Calculer  $[X]$  et n.

$$
[X] = [CO_2] + [CO] + [HC] = 4,72 + (248,3 + 1402,4) \cdot 10^{-4} = 4,885\%
$$
  

$$
n = 1 + \frac{3,83}{4} = 1,957
$$

3.4. Quelles que soient les valeurs obtenues précédemment on retient  $[X] = 4.9 \%$ ;  $[N_2] =$ 82,5 %. Calculer  $R_{5a}$ .

Il faut calculer la concentration de N<sup>2</sup> :

 $[N_2] = 100 - \{[CO_2] + [CO] + [HC] + [O_2] + [NO_x]\} = 100 - 4,885 - 12,6 - 87,3 \cdot 10^{-4}$  $= 82.5 %$  $R_{5g} =$ 4,885  $82,5 + 0,0044$  $\times$  3,78  $\times$  1,957 = 0,438

3.5. Comparer les valeurs  $R_{5a}$  et  $R_{debit}$ . Ces résultats sont-ils cohérents ?

Les valeurs sont proches, compte tenu des tolérances sur la mesure des débits par exemple. Elles sont donc cohérentes.

3.6. Généralement les moteurs industriels fonctionnant au gaz avec allumage par étincelle fonctionnent en mélange pauvre homogène avec un réglage mini de richesse de l'ordre de 0,60 à 0,65. Citer les 2 principaux phénomènes qui imposent cette limite de richesse.

Instabilité de combustion, combustion incomplète. Raté d'allumage : misfiring.

3.7. Le mode de combustion spécifique Dual-Fuel permet de fonctionner avec une richesse inférieure à 0,6. A l'aide du document DT3, expliquer pourquoi on peut atteindre une telle valeur de richesse.

L'allumage par injection pilote génère des foyers de combustion multiples dans plusieurs lieux de la chambre de combustion. On s'affranchit ainsi du problème de l'énergie minimale d'allumage à la bougie et de l'instabilité de propagation du front de flamme.

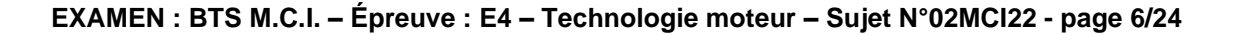

## **Partie II – Etude des émissions de NOx du moteur**

- 4. Emissions spécifiques de NOx
- 4.1.Positionner sur le DR3 la valeur des émissions de NOx corrigées émis par le moteur dans le mode gazole «  $E_{\text{sp\'e}$  NOx cor ». On nomme ce point  $E_{\text{NOX GO}}$ . En déduire à quel niveau de la norme correspond le moteur en mode Diesel.

La version Diesel passe juste le TIER II.

4.2. Exprimer la formule littérale permettant de calculer  $Qm_{ech}$ à partir de tous les débits massiques à l'admission.

 $Qm_{ech} = Qm_{air} + Qm_{gasole} + Qm_{gas}$ 

4.3. Effectuer l'application numérique ( $Qm_{ech}$  en kg/h).

 $Qm_{ech} = 74020 + 1964 + 38,67 = 76022,7 kg \cdot h^{-1}$ 

- 4.4.Exprimer la formule littérale permettant de calculer la concentration molaire de
	- NOx,  $[NO_x]$ , en fonction :
		- − Du nombre de moles de NOx dans les gaz d'échappement :  $n_{NO_{\mathcal{X}}}\,;$
		- Du nombre total de moles dans les gaz d'échappement :  $n_{tot}$ .

$$
[NO_x] = \frac{n_{NO_x}}{n_{tot}}
$$

- 4.5.Exprimer la formule littérale permettant de calculer la masse de NOx dans les gaz d'échappement,  $m_{NO_\chi},$  en fonction :
	- −  $\quad$  De la masse molaire de NOx :  $M_{NO_{\mathcal X}}$  ;
	- − Du nombre de moles de NOx dans les gaz d'échappement :  $n_{NO_\mathcal{X}}.$

$$
m_{NO_x} = M_{NO_x} \cdot n_{NO_x}
$$

- 4.6.De la même manière, exprimer la formule littérale permettant de calculer la masse des gaz d'échappement,  $m_{ech}$ , en fonction :
	- De la masse molaire moyenne des gaz d'échappement :  $M_{ech}$ ;
		- Du nombre total de moles dans les gaz d'échappement :  $n_{tot}$ ;

$$
m_{ech} = M_{ech} \cdot n_{tot}
$$

4.7. A partir des 3 expressions précédentes (  $[NO_x]$ ,  $m_{NO_x}$ ,  $m_{ech}$ ), exprimer le rapport $\frac{m_{NO_x}}{m_{ech}}$  à partir de [ $NO_{\chi}$ ],  $M_{NO_{\chi}}$  et  $M_{ech}$  .

$$
\frac{m_{NO_X}}{m_{ech}} = \frac{M_{NO_X} \cdot n_{NO_X}}{M_{ech} \cdot n_{tot}} = \frac{M_{NO_X} \cdot n_{tot} \cdot [NO_X]}{M_{ech} \cdot n_{tot}} = \frac{M_{NO_X}}{M_{ech}} \cdot [NO_X]
$$

4.8. En déduire l'expression de  $Qm_{NO_\chi}.$ 

$$
qm_{NO_x} = qm_{ech} \cdot \frac{M_{NO_x}}{M_{ech}} \cdot [NO_x]
$$

4.9. Calculer  $Qm_{NO_{\chi}}$  en kg/h, en prenant les valeurs suivantes :  $Qm_{ech}$ =76020 kg/h,  $M_{NO_{\chi}}$  = 46 g $\cdot$ mol $^{-1}$  ;  $M_{ech}$  = 28,84 g $\cdot$ mol $^{-1}$ 

$$
qm_{NO_x} = 76020 \cdot \frac{46}{28,84} \times 87,3 \cdot 10^{-6} = 10,58 kg \cdot h^{-1}
$$

4.10. En déduire l'émission spécifique des NOx, « Espé NOx » en g/kWh.

$$
E_{sp\acute{e}\;NOX} = \frac{qm_{NO_x}}{P_{eff}} = \frac{10580}{12590} = 0.84 \;g/kWh
$$

4.11. La mesure de la concentration de NOx est très sensible à l'humidité, il est nécessaire  $d'$ appliquer un coefficient de correction  $K_{NOX} = 0.9221$ . En déduire la valeur des émissions de NOx corrigées « Espé NOx cor » pour le mode Dual-Fuel .

$$
E_{sp\'{e} \, Nox \, cor} = 0.84 \, \times 0.9221 = 0.776 \, g/kWh
$$

4.12. Positionner sur le DR3 la valeur des émissions de NOx corrigées du moteur mode Dual-Fuel (point ENOX Gaz). L'objectif est-il atteint ?

L'objectif TIER III est atteint.

### **Partie III : Etude des conséquences mécaniques du mode Dual-Fuel 5. Comportement du piston après le PMH**

5.1.Sur document réponse DR4,

A partir des courbes  $(p,\alpha)$  issues de mesures sur banc **relever** les valeurs des pressions maximales et les angles associés, **compléter** les deux premières colonnes du tableau.

### Document réponse DR4

1-1: Relevé des pressions maxi

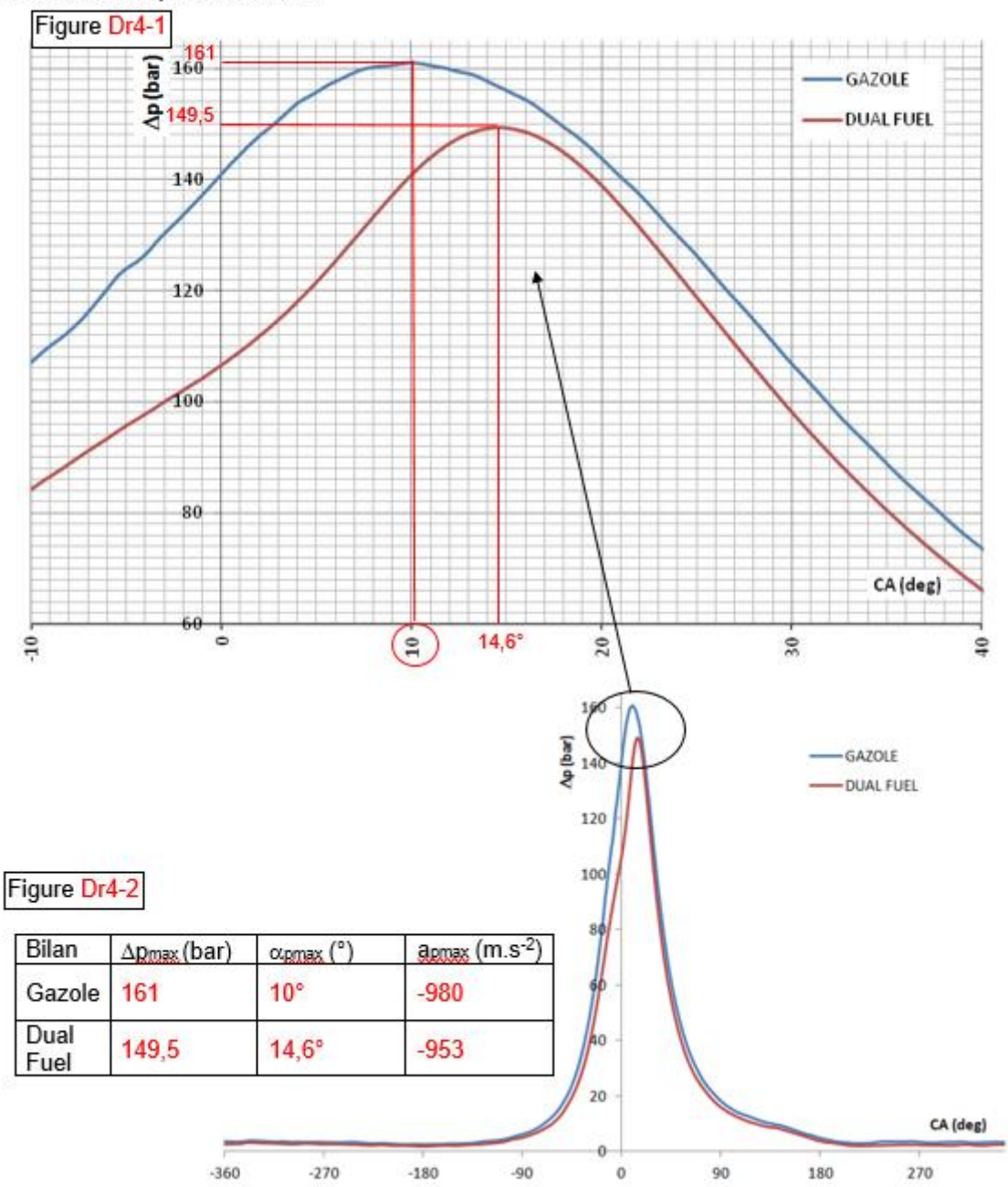

5.2.A partir du DT8 et des pressions précédemment relevées calculer la valeur de la résultante de l'action des gaz sur le piston en mode Diesel « Fgaz-GO » et en mode Dual-Fuel « Fgaz-DF ».

> $F_{\text{gaz-g}} = -p_{\text{max-g}} \times \frac{\pi A^2}{4}$  $\frac{\pi^{2}}{4}$ =161  $\times \frac{\pi^{5}1^{2}}{4}$  $\frac{31}{4}$  = 3288941N  $F_{\text{gaz-df}} = -p_{\text{max-df}} \times \frac{\pi A^2}{4}$  $\frac{\pi^{2}}{4}$  = 149,5  $\times \frac{\pi^{5}1^{2}}{4}$  $\frac{31}{4}$  = 3054017N Valeurs négatives car dirigées vers  $-\vec{x}$

5.3. A partir du DT8, calculer la valeur de l'accélération du piston « a<sub>pmax-DF</sub> »(m·s<sup>-2</sup>) pour la position correspondant à « αp<sub>max</sub> » en mode Dual-Fuel. Reporter la valeur dans le tableau en DR4.

apmax-df=-r $\omega^2$ (cos $\propto + \frac{r}{r}$  $\frac{\text{r}}{\text{L}}$ ×cos2α)=-0,3× $\left(\frac{\pi \times 500}{30}\right)^2$ × $\left(\cos 14.6 + \left(\frac{300}{1371}\right)$ ×  $\cos(2×14.6)\right)$  $apmax-df = -953$  m.s<sup>-2</sup>

### **6. Etude des conséquences de l'accélération du piston.**

Le piston, durant les 4 temps du moteur, subit des variations de vitesse importantes provoquant des fortes accélérations positives et négatives. L'ensemble (piston+axe+segments) en mouvement de translation rectiligne alternatif subit alors une force d'inertie, notée « Fi<sup>p</sup> » proportionnelle aux masses en mouvement.

6.1.**Exprimer** la force d'inertie « Fi<sup>p</sup> » en fonction de l'accélération « a » du piston. **Préciser** les unités. **Calculer** la valeur de la force d'inertie en mode Dual-Fuel « Fip-DF » pour la position «  $\alpha_{\text{pmax-DF}}$  ».

Fip (N)= - mp (kg) a(m.s-²) Fip-df (N)=-397(-953) Fip-df (N)=378341N

### **Analyse comparative des résultats obtenus**

Pour la suite de l'étude on retient les valeurs suivantes,

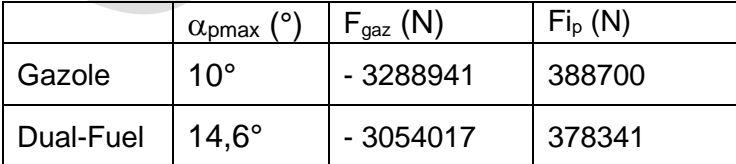

### 6.2.Pour la position à l'étude, **représenter** sur un schéma ⃑⃑⃑⃑ ⃑⃑⃑⃑⃑⃑ et ⃑⃑⃑⃑⃑⃑ . **Calculer** la valeur de la résultante de ces efforts.

La résultante de l'action du gaz pousse le piston dans le sens des x<0 et la force d'inertie est positive car elle s'oppose à l'accélération (aussi dans le sens des x<0)

Pour les 2 modes la force d'inertie a pour effet de contrarier la poussée des gaz.

Mode dual fuel, valeur de la résultante : -2672,7kN Mode gazole, valeur de la résultante : -2898,1kN

6.3.L'axe du piston est conçu pour résister à un fonctionnement en mode Diesel ; **est-il nécessaire de vérifier** sa résistance en mode Dual-Fuel ? **Justifier** votre réponse.

En mode dual fuel la poussée résiduelle sur le piston sera moindre (-2672,7kN) qu'en mode gazole (- 2898,1kN) et donc l'ensemble de l'attelage mobile et moins sollicité. Il n'est donc pas nécessaire de vérifier le dimensionnement de l'axe du piston.

### **Etude des actions de contact de la chemise sur le piston**

### Hypothèses de travail

- Pour le sous-ensemble étudié, représenté document DT8, le plan  $(0, \vec{x}_0, \vec{y}_0)$  est considéré comme un plan de symétrie et la résultante de l'action des gaz sur le piston (Fgaz) contenue dans ce plan.
- On considère le mécanisme dans la position correspondant à «  $p_{max}$  ».
- Une modélisation des assemblages est proposée sur le document DT8.
- La plus importante source de frottements dans un moteur à combustion interne est celle du piston et des segments contre la paroi du cylindre (25 à 30% de la valeur de la pression moyenne de frottement). On notera « f » le coefficient de frottement pistonsegments/chemise.
- Ce coefficient de frottement « f » est difficile à évaluer, car fonction de nombreux paramètres tels que la qualité de la lubrification, la vitesse de glissement et la température. On retient comme valeur **f=0,06.**
- L'étude, menée en mode Dual-Fuel, sera comparée aux résultats du mode Diesel.

### Objectif

- Caractériser le comportement du système en tenant compte des frottements entre la chemise et le piston.

**Détermination des actions mécaniques exercées sur le piston 3** (Document DR5)

Un inventaire partiel des actions est donné.

6.4.Sur le document DR5,

**Exprimer** les composantes de la résultante des actions de la bielle 2 sur le piston 3

" $\overrightarrow{B}_{2\rightarrow 3}$ ", dans la base  $(\vec{x}_0, \vec{y}_0, \vec{z}_0)$ .

$$
\vec{B}_{2\rightarrow3}\begin{pmatrix}B_{2\rightarrow3}\times cos\beta\\-B_{2\rightarrow3}\times sin\beta\\0\end{pmatrix}_{(\vec{x}_0,\vec{y}_0,\vec{z}_0)}
$$

**Exprimer**  $X_{0\rightarrow 3}$  en fonction de l'angle de f et  $Y_{0\rightarrow 3}$ .

$$
X_{0\rightarrow 3} = Y_{0\rightarrow 3} \times f
$$

Pour la suite de l'étude l'aspect dynamique est mis en évidence par la relation :

$$
\overrightarrow{\boldsymbol{D}}_{0\rightarrow 3}+\overrightarrow{\boldsymbol{B}}_{2\rightarrow 3}+\overrightarrow{\boldsymbol{F}}_{\text{gaz}}+\overrightarrow{\boldsymbol{F}}_{\text{ip}}=\overrightarrow{\boldsymbol{0}}\quad\text{ avec }:\overrightarrow{F}_{\text{ip}}=-m_p\overrightarrow{A_{G_{3/0}}}\text{ et }\overrightarrow{A_{G_{3/0}}}\begin{pmatrix} a_{pmax}\\ 0\\ 0\\ \overrightarrow{a_{p, \vec{y}_0, \vec{z}_0, \vec{z}_0}}\end{pmatrix}
$$

6.5.Donner les expressions algébriques de l'équation vectorielle de la résultante dynamique sur les axes  $\vec{x}_0$  *et*  $\vec{y}_0$ 

$$
\frac{\text{= Principle de d'Alembert}}{\text{avec : } \vec{F}_{ip} = -m_p \overrightarrow{\gamma_{G_{3/0}}}} + \vec{F}_{gaz} + \vec{F}_{ip} = \vec{0}
$$

 $\sqrt{x_0}$ : X<sub>0→3</sub> + B<sub>2→3</sub> × Cosβ + Fgaz – m<sub>p</sub> × a = 0  $\gamma_{0}: Y_{0\rightarrow 3} - B_{2\rightarrow 3} \times \sin\beta = 0$ 

6.6.A partir de la figure DT8-2

**Indiquer** l'évolution de l'angle de bielle  $\beta$  si  $\alpha_{\text{pmax}}$  est plus important? **Etablir** la relation liant l'angle de bielle  $\beta$  à l'angle du vilebrequin  $\alpha$  et la géométrie du système bielle manivelle.

Pour le mode dual fuel, l'angle  $\alpha$  à p<sub>max</sub> est plus important donc l'inclinaison  $\beta$  de la bielle augmente.

6.7. L'angle d'inclinaison de la bielle en mode Diesel est  $\beta_{\text{pmax-GO}} = 2.18^{\circ}$ . **Calculer** l'angle  $\beta$  en mode Dual-Fuel " $\beta_{pmax-DF}$ "(°) si  $\alpha_{pmax-DF}=14,6^{\circ}$ .

 $r \times \sin \alpha = L \times \sin \beta \implies \sin \beta = \frac{r}{r}$  $\frac{r}{L} \times \sin \alpha = \lambda \times \sin \alpha$  ou  $\beta = \arcsin \left(\frac{r}{L}\right)$  $\frac{1}{L} \times \sin \alpha$ 

**Quel risque cela peut-il engendrer** pour l'action de la chemise sur le piston ? Pour une même action de la bielle ( $B_{2\rightarrow 3}$ ), si l'angle de bielle  $\beta$  augmente, cela a pour effet d'augmenter la valeur de l'action de contact du cylindre sur le piston.

6.8. Sur le DR5 relever, pour les deux modes de fonctionnement, les valeurs de  $\|\vec{\mathrm{D}}_{0\rightarrow3}\|$ (N) pour  $\alpha_{pmax}$ . Conclure sur le mode de fonctionnement le plus contraignant.

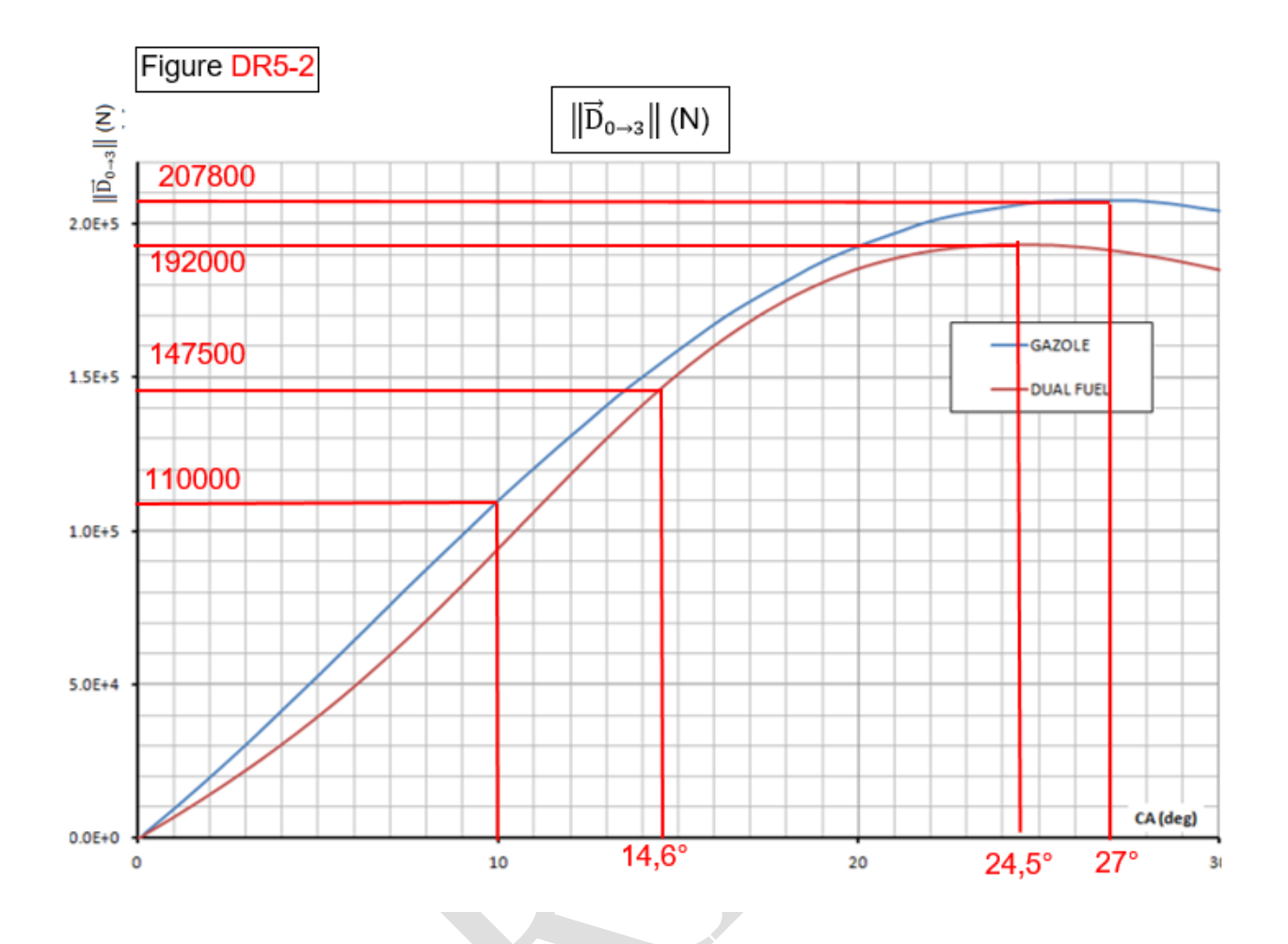

Quelle que soit la valeur de  $\alpha$ ,  $\|\vec{D}_{0\rightarrow 3}\|$  en mode gazole est toujours supérieure à celle du mode Dual Fuel.

C'est bien le mode de fonctionnement gazole qui est le plus contraignant.

### **Evaluation de la perte d'énergie due au frottement entre la chemise et le piston.**

Sur le document DT9, est présenté l'extrait d'une feuille de calcul en mode Dual-Fuel regroupant toutes les étapes de l'étude menée précédemment.

6.9.Détermination du travail perdu par frottement

## $\bm{\mathsf{Quelle}}$  composante de l'effort  $\overrightarrow{\bm{\mathsf{D}}}_{\bm{0}\rightarrow3}$  s'oppose au déplacement du piston ?

C'est la composante tangentielle  $X_{0\rightarrow 3}$ 

Exprimer, pour un petit déplacement du piston " $\Delta x$ ", le travail élémentaire  $\Delta \rm W_{\rm \overrightarrow{D}_{O\rightarrow 3}}$  de l'action  $\overrightarrow{D}_{O\rightarrow 3}$  ,

**préciser** les unités.

 $\Delta W_{\overline{D}_{0\rightarrow 3}}(J) = X_{0\rightarrow 3}(N) \times \Delta X(m)$ 

A partir du tableau figure DT9-1, **calculer et retrouver** la valeur du travail élémentaire  $\Delta \rm{W}_{\rm{\overline{D}}_{0\rightarrow 3}}$  de l'action  $\overrightarrow{\rm{D}}_{0\rightarrow 3}$  pour un angle de rotation  $\alpha$  allant de 15° à 15,2°

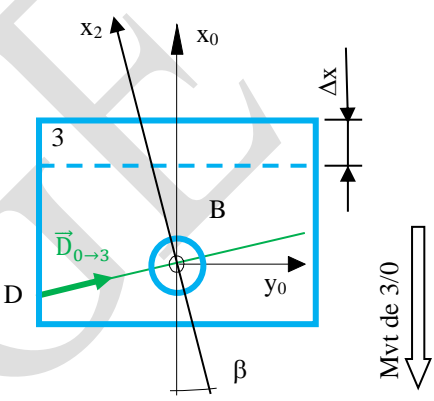

 $\Delta \rm{W}_{\rm{D}_{0\rightarrow3}}^{~}(J) = \rm{X}_{0\rightarrow3}(N) \times \Delta x(m)$ =9063×(1,65825-1,65858)=-2,99 J

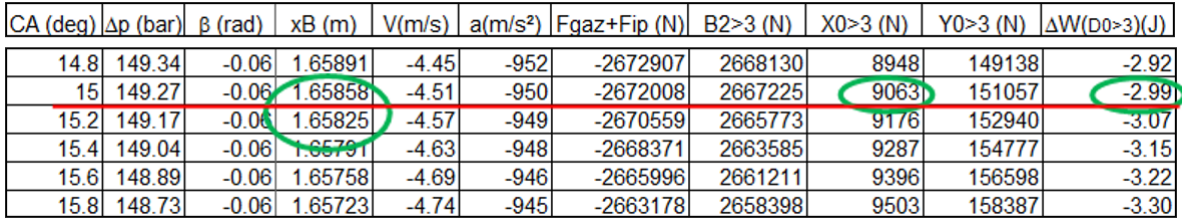

6.10.A partir du tableau DT9-1**,** calculer "Wf14°-16°", l'énergie perdue par frottement entre la chemise et le piston pour un angle de rotation  $\alpha$  allant de 14° à 16°

$$
"Wf_{14^{\circ}\text{-}16^{\circ}}" = \sum_{\alpha=14^{\circ}}^{15,8^{\circ}} \Delta W_{\overrightarrow{D}_{0\rightarrow 3}} = 2,62\text{-}2,69\text{-}...\text{-}3,3 = 29,57 \text{ J}
$$

Sur le document DT9**,**

Figure DT9-2, est représentée l'évolution du travail élémentaire  $\Delta W_{\overline{D}_{0\rightarrow 3}}$  de  $\overline{D}_{0\rightarrow 3}$  pour les phases de compression et de détente (de -180° à 180°).

Figure DT9-3, est dressé un bilan de l'énergie perdue par frottement au contact entre la chemise et le piston.

6.11.A partir des courbes des travaux élémentaires en DT9-2, **comment obtient-on les valeurs** des bilan d'énergie perdue en phases compression et détente du DT9-3?

Pour chaque temps moteur, les valeurs de l'énergie perdue par frottement sont obtenues en faisant la somme des  $\Delta W_{\vec{D}_{0\rightarrow 3}}$  pour les plages d'angle vilebrequin correspondantes

**Quel mode de fonctionnement génère le moins de perte par frottement** entre la chemise et le piston? **Calculer** ce gain en pourcentage, pour les phases de compression et détente en prenant en référence le mode Diesel.

C'est le mode Dual Fuel qui génère le moins de perte par frottement entre la chemise et le piston:

Pour le temps de compression: Gain % =  $\frac{-1611 - (-1338)}{1611}$  $\frac{11 - (-1330)}{-1611} \times 100 = 17\%$ Pour le temps de détente: Gain % =  $\frac{-3934 - (-3540)}{3934}$  $\frac{(-3340)}{-3934} \times 100 = 10\%$ 

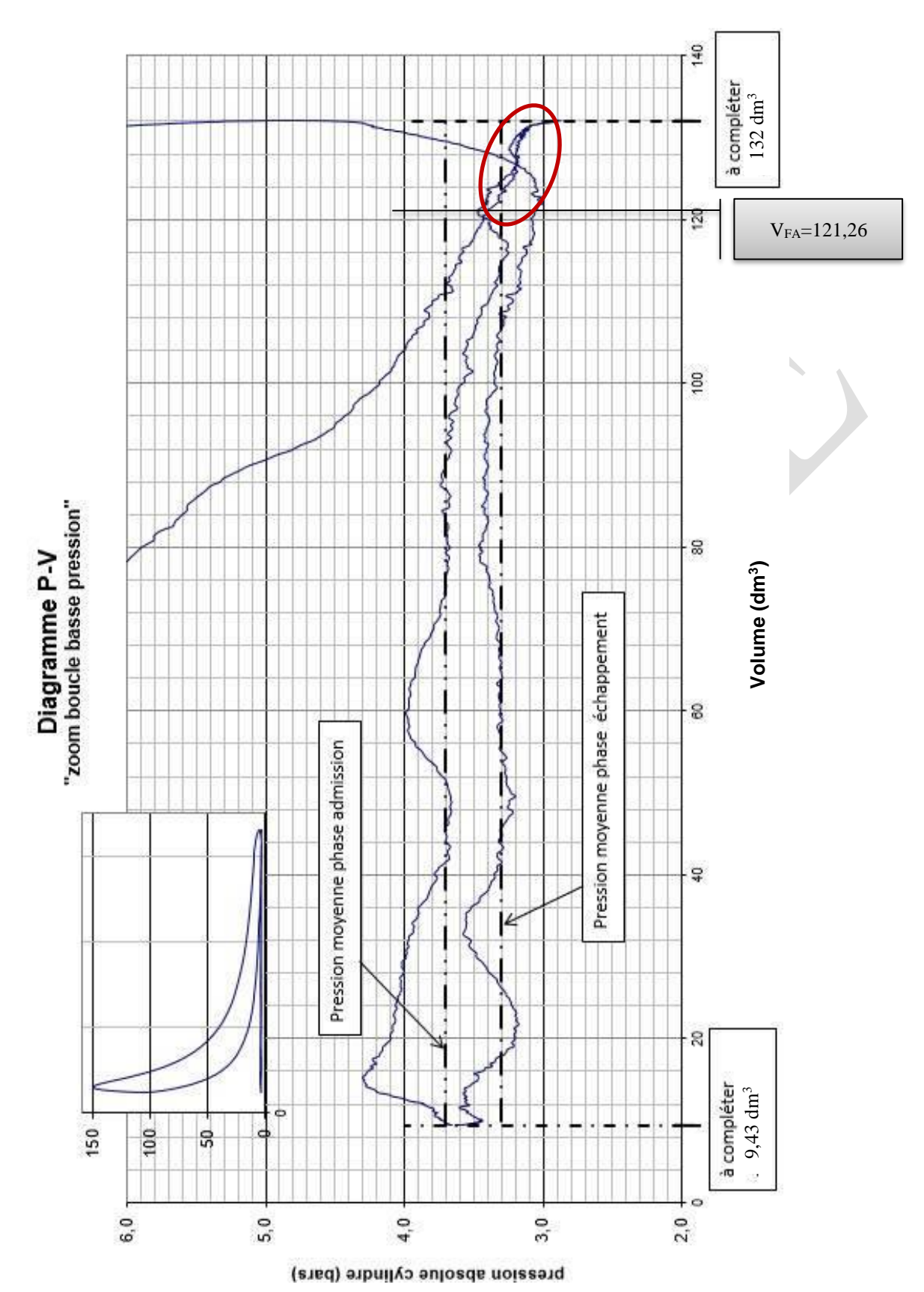

# Document Réponse DR1

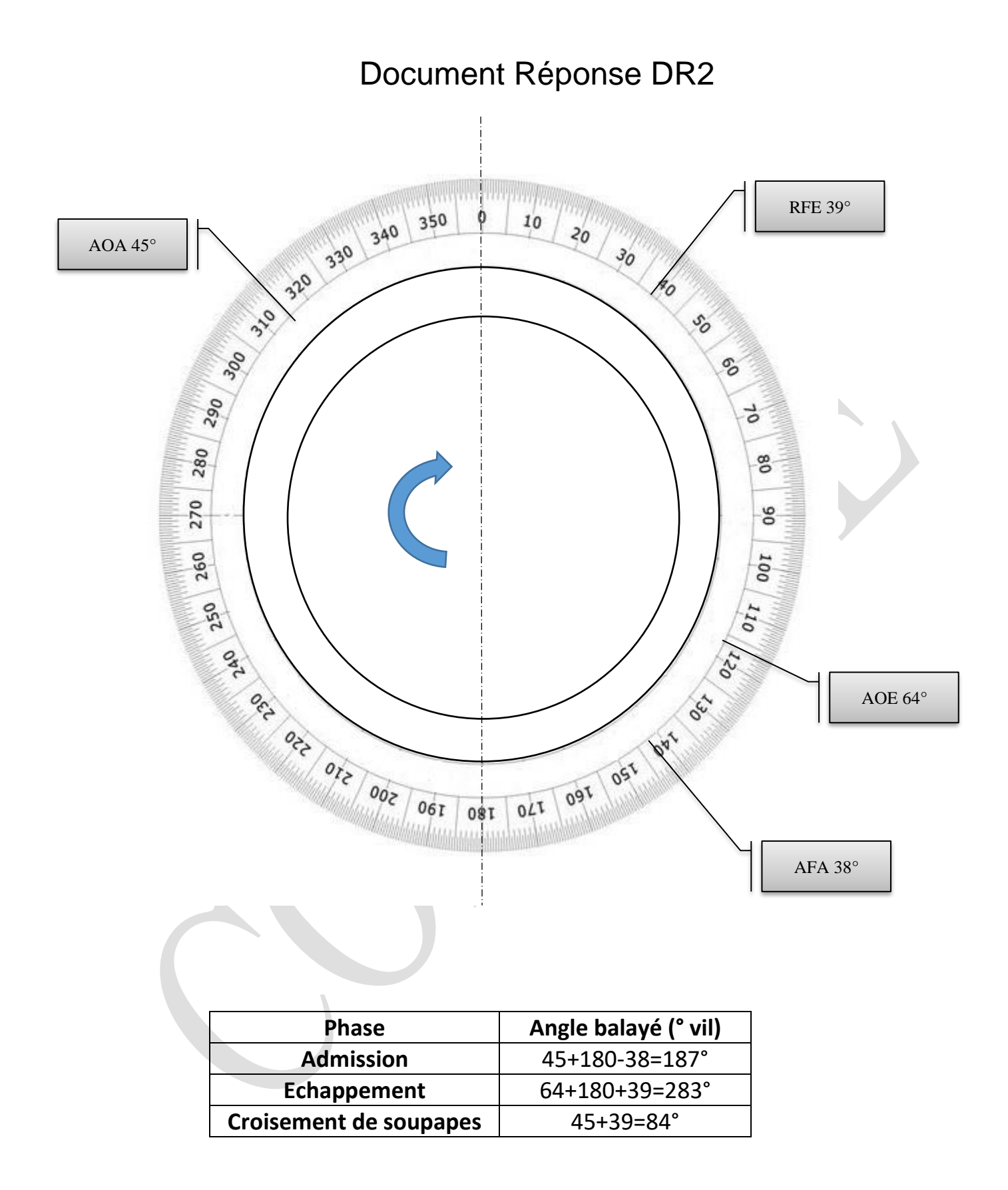

## Document Réponse DR3

## **Emission spécifique de NOx et norme**

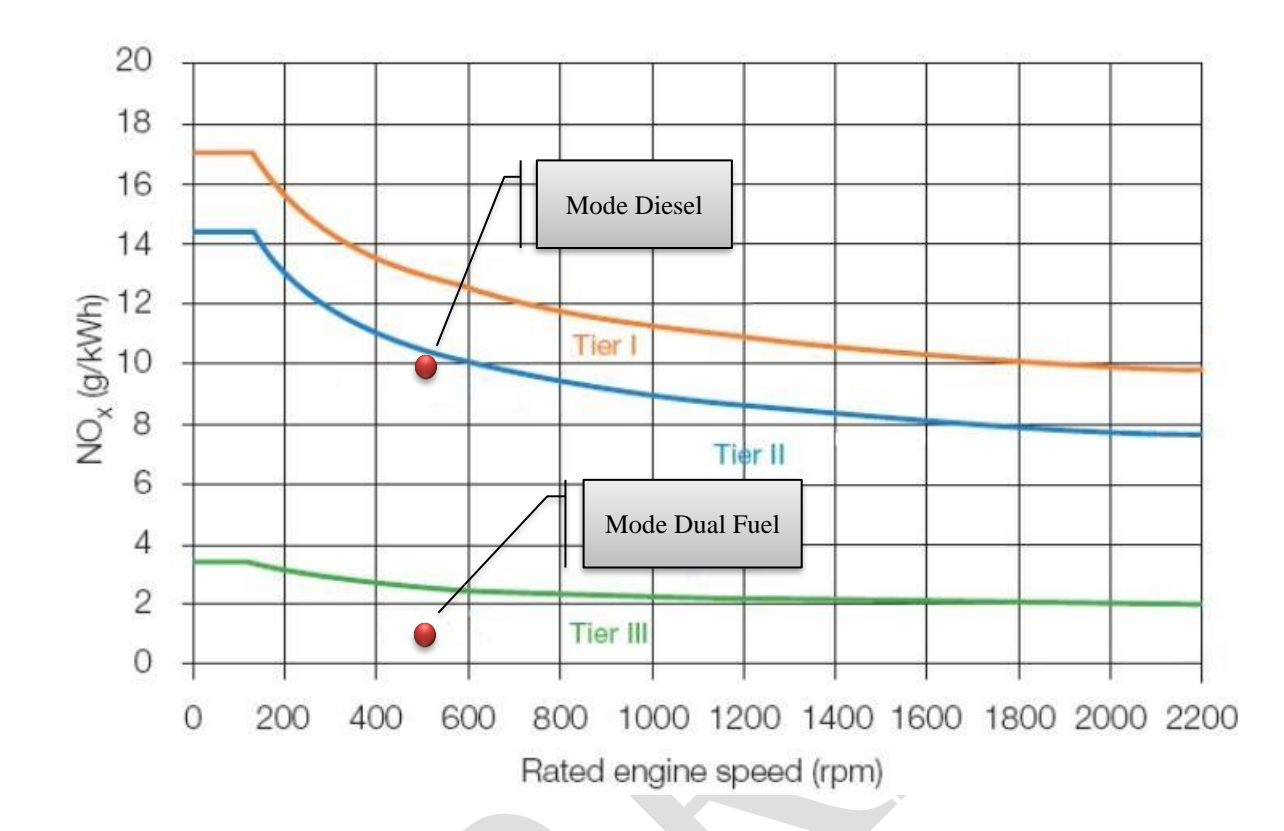

# Document Réponse DR4

Evolution de la pression cylindre en fonction de l'angle du vilebrequin

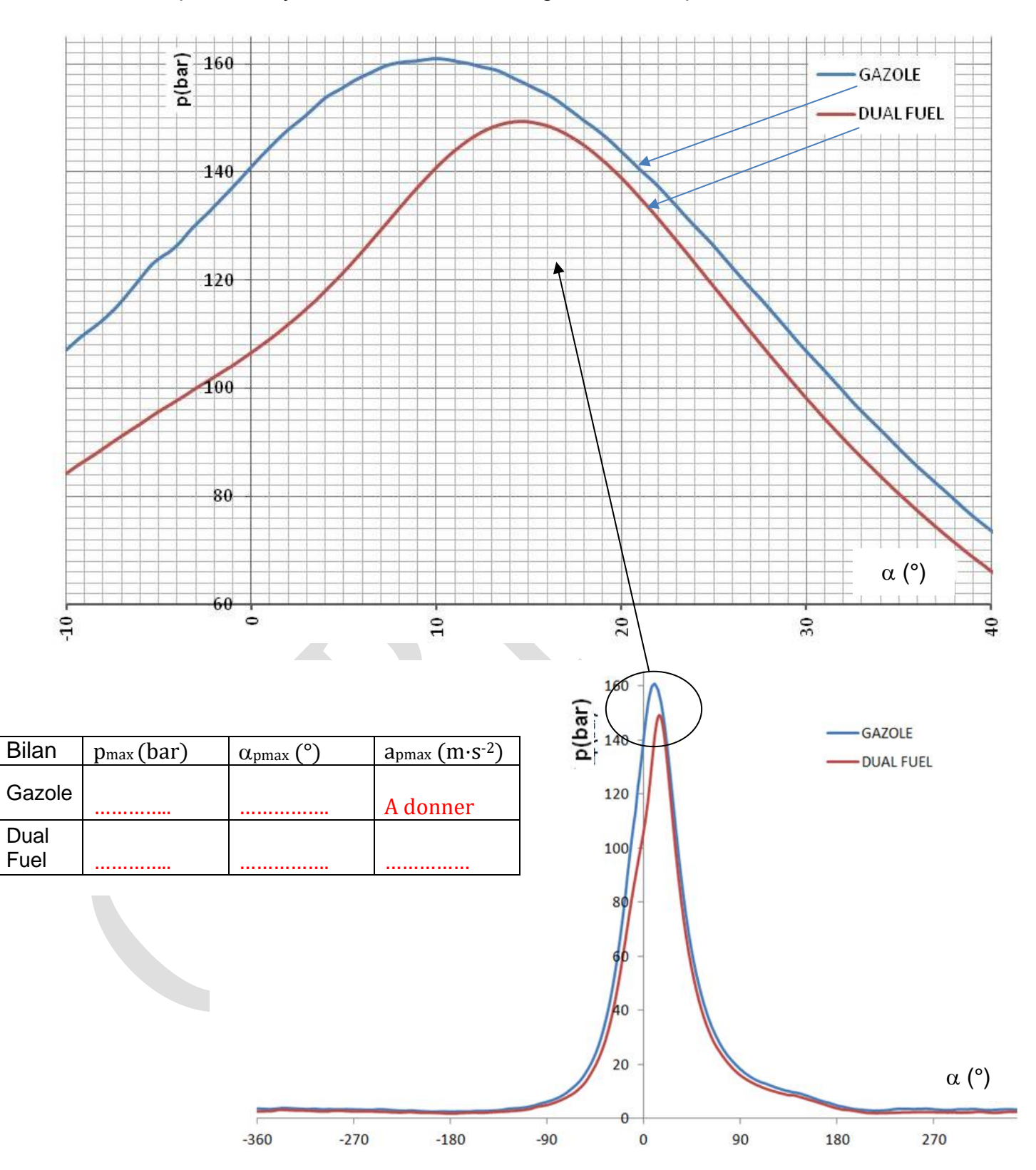

#### Document réponse DR5 Inventaire des actions mécaniques exercées sur le piston 3. Figure DR5-1  $\mathbf{x}_2$ - Résultante de l'action des gaz sur le piston en mode Dual-Fuel  $\vec{B}_{2\rightarrow 3}$  $X<sub>0</sub>$ Fgaz−df  $-3054.10<sup>3</sup>$ N  $\vec{F}_{\text{gaz-df}}$  (  $\vec{F}_{\text{gaz-df}}$  ( ) ) 0 0 β 0 0  $(\vec{x}_0, \vec{y}_0, \vec{z}_0)$  $(\vec{x}_0, \vec{y}_0, \vec{z}_0)$ 3 - a: Résultante des actions de la bielle 2 sur le piston 3 B ⋯ ⋯ ⋯ ⋯ ⋯ y0  $B_{2\rightarrow 3}$  $\vec{B}_{2\rightarrow 3}$  ( D ⋯ ⋯ ⋯ ⋯ ⋯  $\vec{B}_{2\rightarrow 3}$ ) ) 0 ⋯ ⋯ ⋯ ⋯ ⋯ 0  $(\vec{x}_2, \vec{y}_2, \vec{z}_0)$  $(\vec{x}_0, \vec{y}_0, \vec{z}_0)$ -b: Résultante des actions de la chemise 0 sur le piston 3  $\vec{F}_{\text{gaz-df}}$  $X_{0\rightarrow 3}$  $\overrightarrow{D}_{0\rightarrow 3}$ avec ……………………..  $Y_{0\rightarrow 3}$ ) 0  $(\vec{x}_0, \vec{y}_0, \vec{z}_0)$  $\|\overrightarrow{\mathrm{D}}_{0\rightarrow3}\|$  (N)  $\left\| \vec{D}_{0\rightarrow 3} \right\|$  (N) Figure DR5-2  $2.0E + 5$ GAZOLE  $1.5E + 5$ **DUAL FUEL**  $\mathsf{GAZOLE}\,\|\vec{\mathsf{D}}_{0\rightarrow 3}\|$ =  $1.0E + 5$ DUAL FUEL  $\|\vec{\mathrm{D}}_{0\rightarrow3}\|=$  $5.0E + 4$  $\alpha$  (°)  $0.0E + 0$  $10$  $20$ 30 **Conclusion**